المؤسسة العامة للتدريب التقني والمهني<br>Technical and Vocational Training Corporation

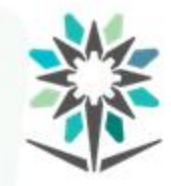

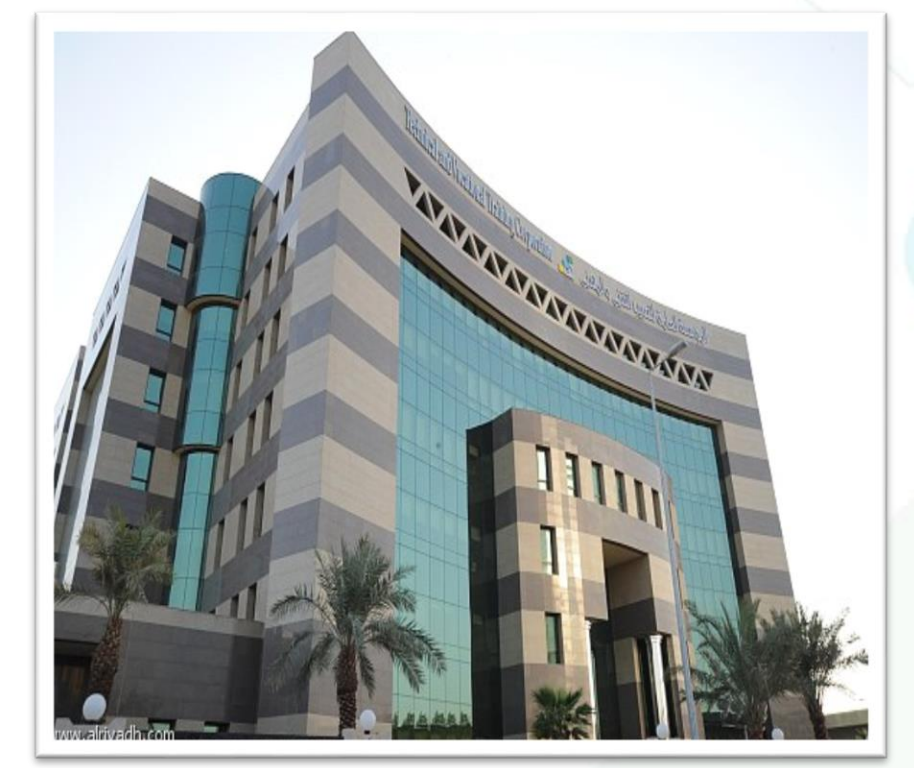

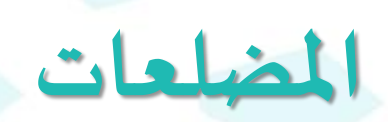

**إشراف/ اإلدارةالعامةللمناهج**

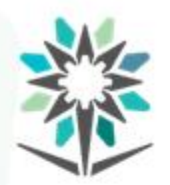

**2**

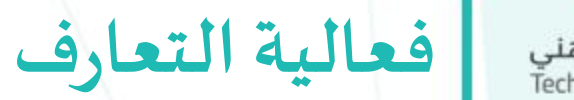

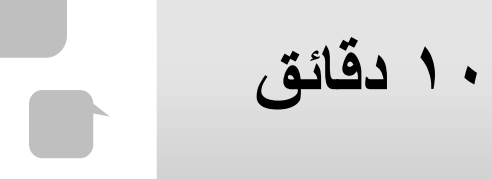

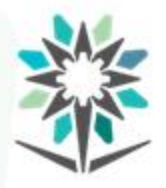

تهدف الحقيبة إلى إكساب المتدرب المهارات الأساسية اللازمة لتشغيل واستخدام األجهزة املساحية التقليدية والحديثة في مجال املضلعات ، ومبادئ العناية بهذه األجهزة ، كما تهدف إلى إكساب املتدرب مهارات حسابات وتصحيح أرصاد المضلعات.

**الهدف العام للحقيبة**

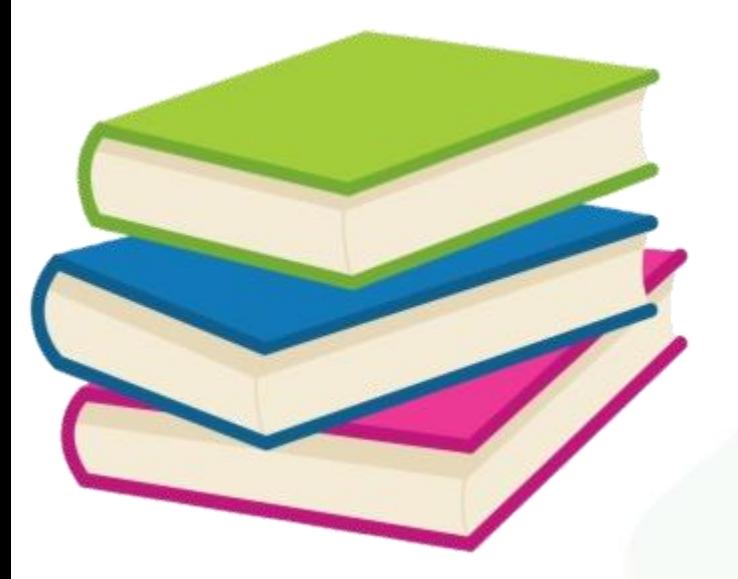

٣

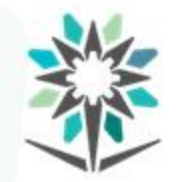

**وصف الحقيبة** المؤسسة العامة للتدريب التقني والمهني<br>Technical and Vocational Training Corporation

يتعرف المتدرب من خلال هذا المقرر على المضلعات و أنواعها، وخطوات تنفيذها باستخدام الأجهزة المساحية الحديثة، والأرصاد المساحية المستخدمة وعادة ما تكون من المسافات والزوايا، وتسجيل الأرصاد،

وحساب الانحرافات، وحساب الإحداثيات، وحساب الأخطاء وتصحيحها.

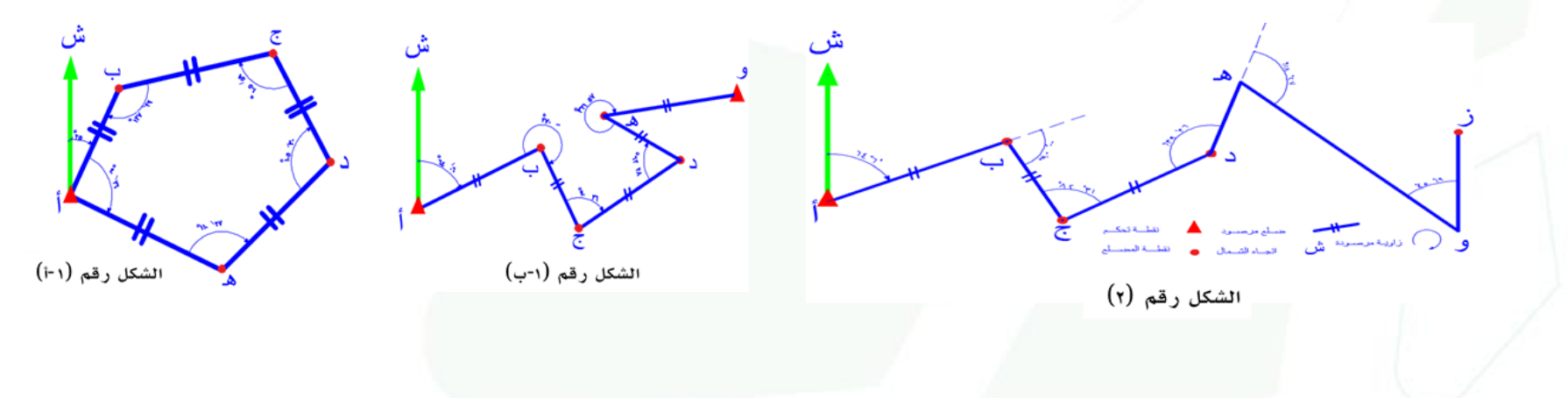

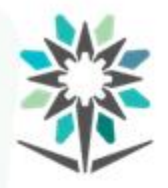

**محتوى الحقيبة**

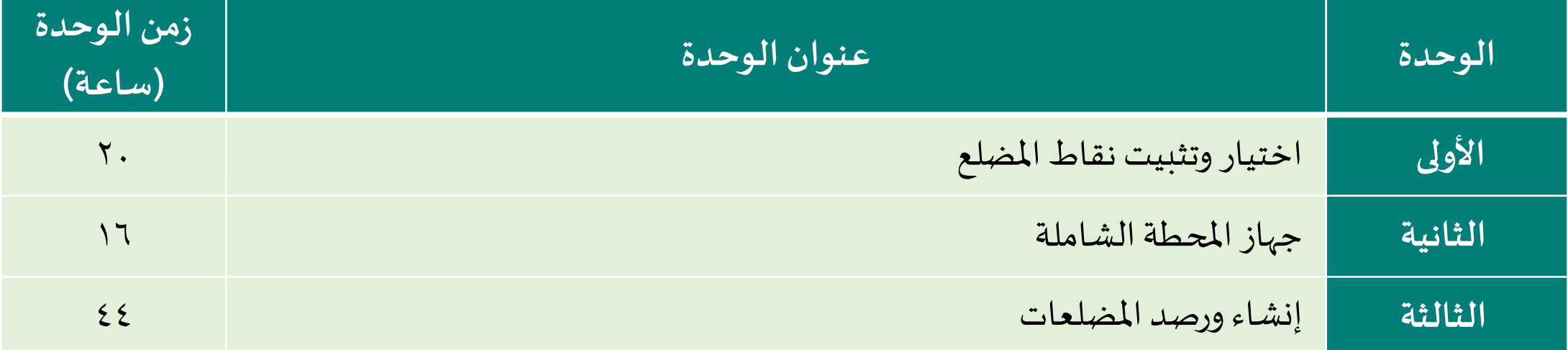

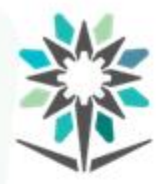

**األهداف التفصيلية للحقيبة**

- **وبكفاءة علىأن أن يكون املتدربقادرا : ً**
	- ينشئ مضلعا يغطي منطقة المشروع
		- ٢. يرصد الزوايا بين نقاط المضلع ا
		- .3 يرصد املسافات بين نقاط املضلع
- ٤. يتعامل مع الأجهزة المساحية المناسبة لأعمال المضلعات
	- 0. يحسب الإحداثيات المصححة لنقاط المضلع

**الوحدة األولى**

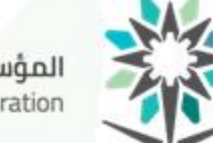

المؤسسة العامة للتدريب التقني والمهني<br>Technical and Vocational Training Corporation

# **اختيار وتثبيت نقاط املضلع**

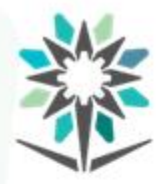

## **األهداف التفصيلية للوحدة**

www.tvtc.gov.sa

- أن يكون المتدرب قادراً وبكفاءة على أن: **ً**
	- .1 يتعرف على املضلعات وانواعها.
- ٢. يفرق بين طرق انشاء المضلعات بواسطة (الجهاز المساحي المستخدم او

بواسطة طريقة الرصد املتبعة(

- .3 يستكشف منطقة العمل.
- .4 يختار مضلع العمل ويحدد نقاطه.
- ه. يرسم رسما تخطيطي لمنطقة العمل.

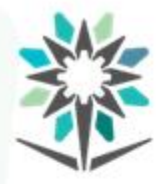

## **األهداف التفصيلية للوحدة**

www.tvtc.gov.sa

- **وبكفاءة علىأن أن يكون املتدربقادرا : ً**
- .6 ينتج بطاقة وصف لجميع نقاط املضلع
- .7 يستخدم جهاز البوصلة شريط القياس أجهزة قياس املسافات

االلكترونية.

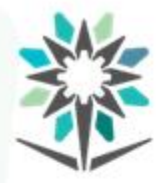

**الوقتاملتوقع للتدريبعلى هذهالوحدة:**

20ساعةتدريبية**.**

**الوسائل املساعدةللتدريب:** 

الحقيبة التدرببية

• االنترنت

- السبورة –الأقلام –البروجكتور Data show
	- الأجهزة المساحية التدريب في الموقع

www.tvtc.gov.sa

**10**

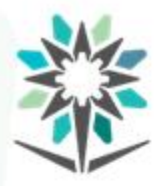

## **اختيار وتثبيت نقاط املضلع**

- تعريف املضلعات: )TRAVERSE)
- اضلاع مرتبطة بنقاط والطعمل المساحي.
	- الغرض من انشاء المضلعات:
		- .1 اعمال املساحة.
	- .2 دعم انتاج الخرائط الطبوغرافية.
	- ٣. انشاء نقاط تحكم أرضية لأعمال المساحة الجوية.
		- ٤. اعمال الرفع و التوقيع المساحي.

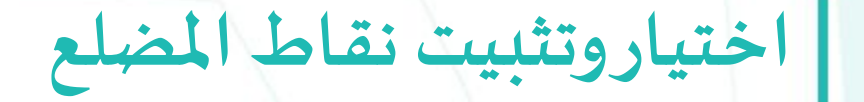

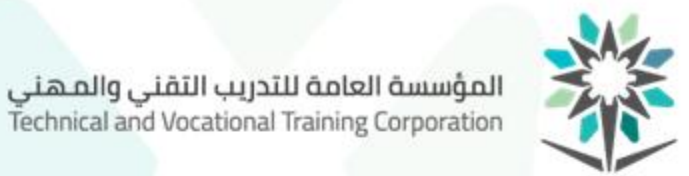

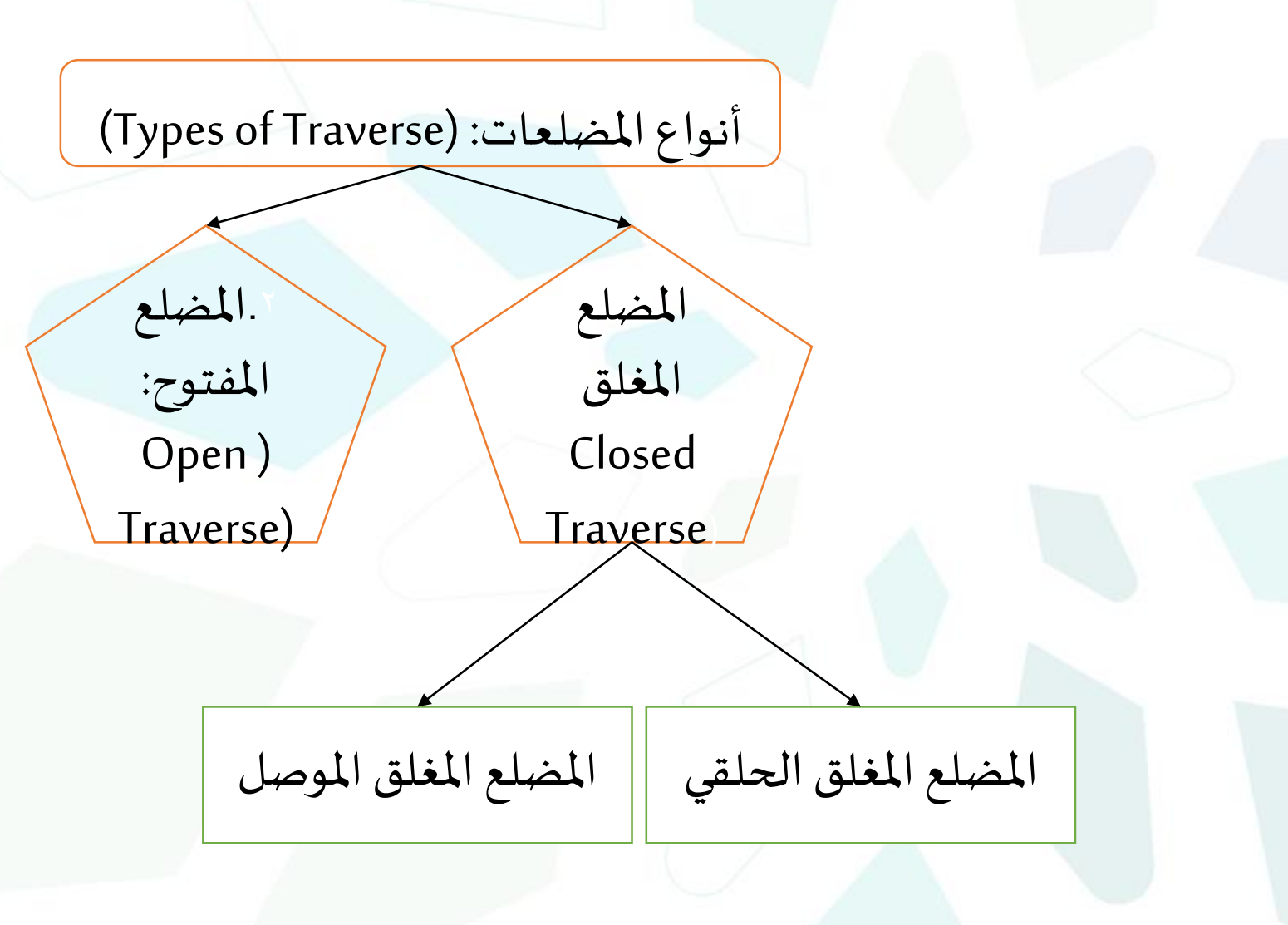

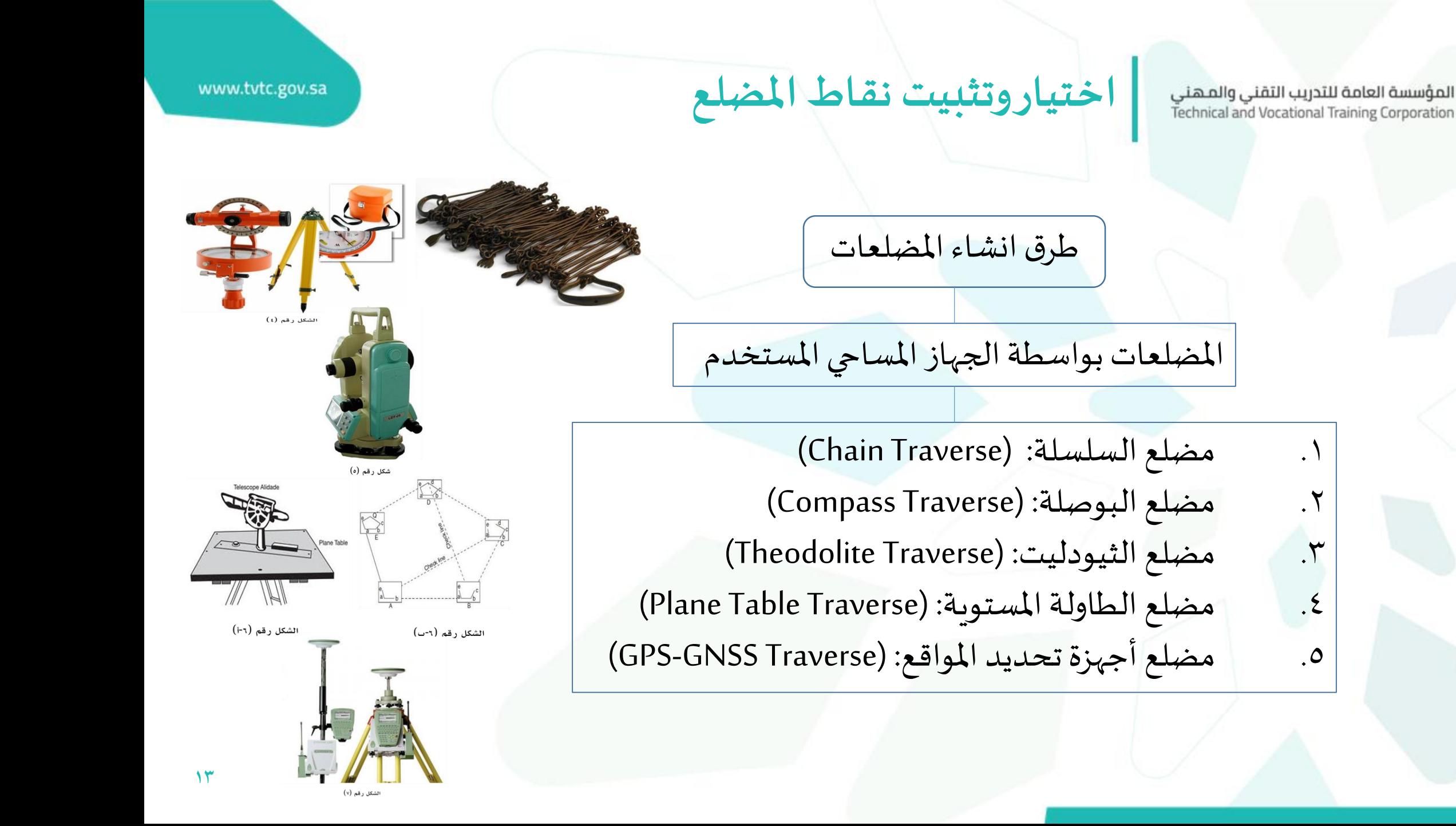

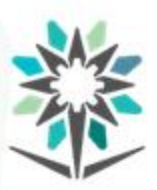

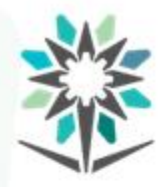

**اختيار وتثبيت نقاط املضلع**

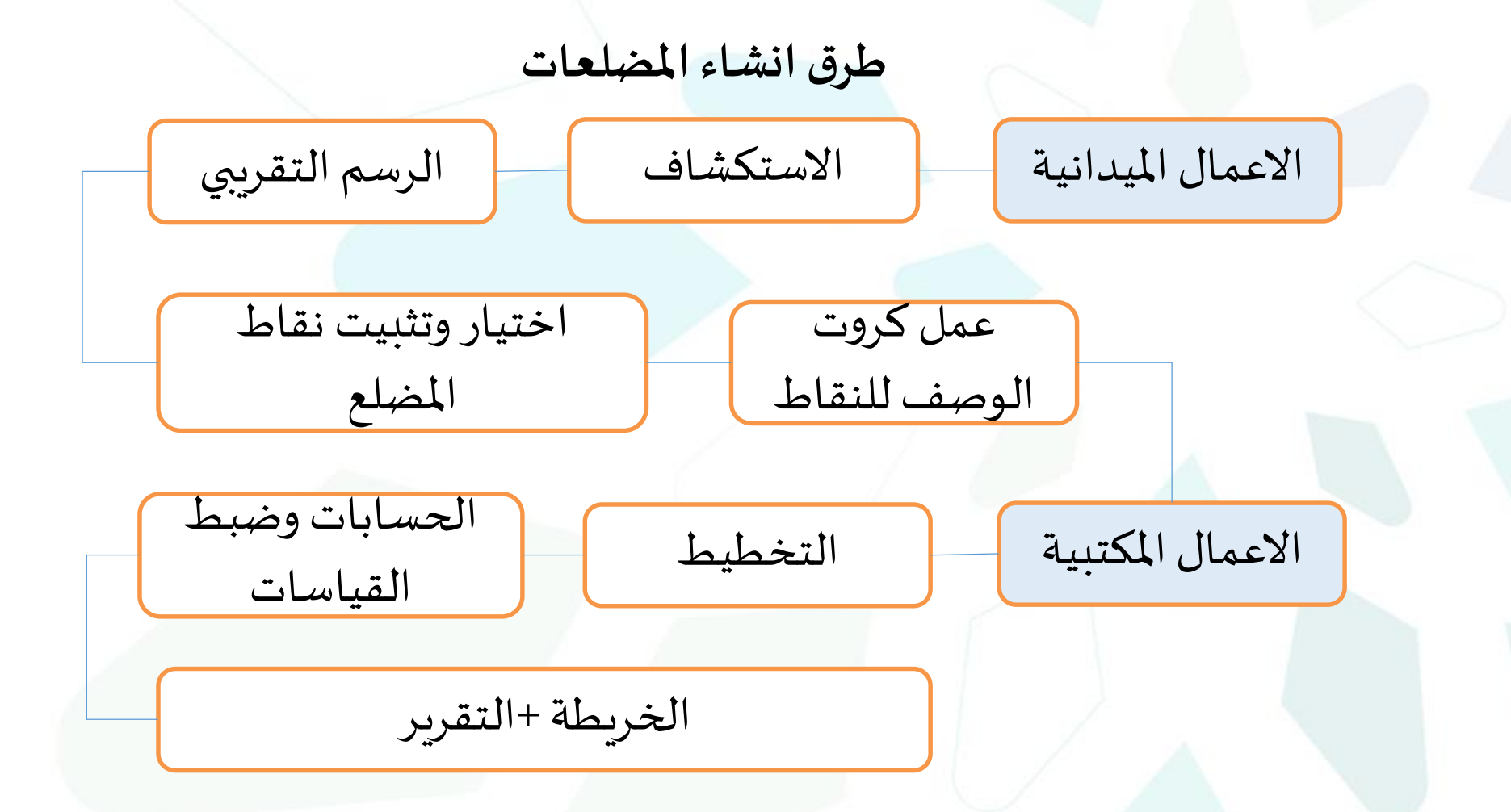

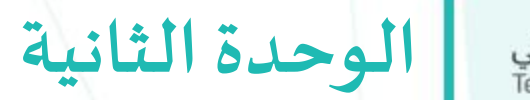

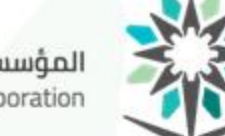

المؤسسة العامة للتدريب التقني والمهني<br>Technical and Vocational Training Corporation

# **جهاز املحطة الشاملة**

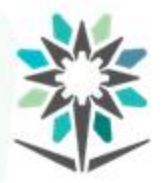

**األهداف التفصيلية للوحدة**

- أن يكون المتدرب قادراً وبكفاءة على أن: **ً**
- يستخدم أجهزة المحطة الشاملة بيده وتحت اشراف المدرب بأقصر
	- فترة ممكنة.
	- ٢. يلم بجميع الفروقات بين الأجهزة المختلفة المختارة.
	- ٣. يقيس الزوايا والاطوال بيده وبمساعدة المدرب في زمن بسيط.

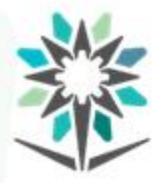

**: الوقت المتوقع للتدريب على هذه الوحدة**<br>١٦ساعات تدريبية.

• الحقيبةالتدريبية **الوسائل املساعدة:** 

- 
- أجهزة املحط الشاملة أو املتكاملة ومرفقاتها •
- السبورة الأقلام البروجكتور Data show
	- التدريب في الموقع

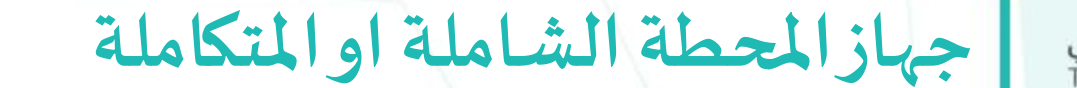

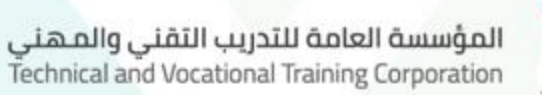

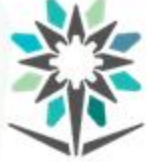

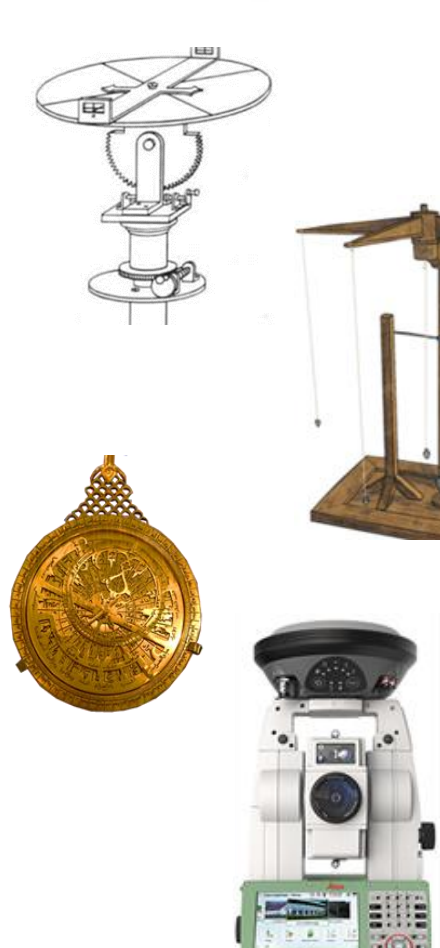

تطور الأجهزة المساحية

تقسيم الأراضي لجمع الضرائب

أول جهازمساحي- الديوبتر (Diopter)

أجهزة مساحية مثل الجروما )Groma)

اخترعوا جهاز االسطرالب

األجهزة االلكترونية)زاوية – مسافة( Total Station - EDM - Theodilite

العلماء اليونانين

قدماء املصريين

العلماء الرومانيين

العلماء املسلمين

العصر الحديث

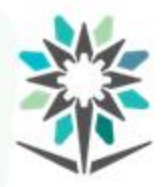

**جهاز املحطة الشاملة Station Total** المؤسسة العامة للتدريب التقنى والمهنى Technical and Vocational Training Corporation

www.tvtc.gov.sa

- أنواع أجهزة المحطة الشاملة من ناحية الاستخدام:
	- اجهزة المحطة الشاملة اليدوية.
		- ٢. اجهزة المحطة الشاملة الآلية.
	- ٣. أجهزة المحطة الشاملة الذكية والمتعددة.
	- أنواع أجهزة المحطة الشاملة المسطلطية المصنعة:

هناك العديد من الشركات املساحيةالرائدة في هذا املجال مثل

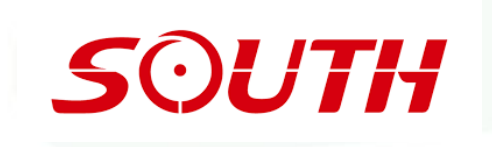

ESE MARX

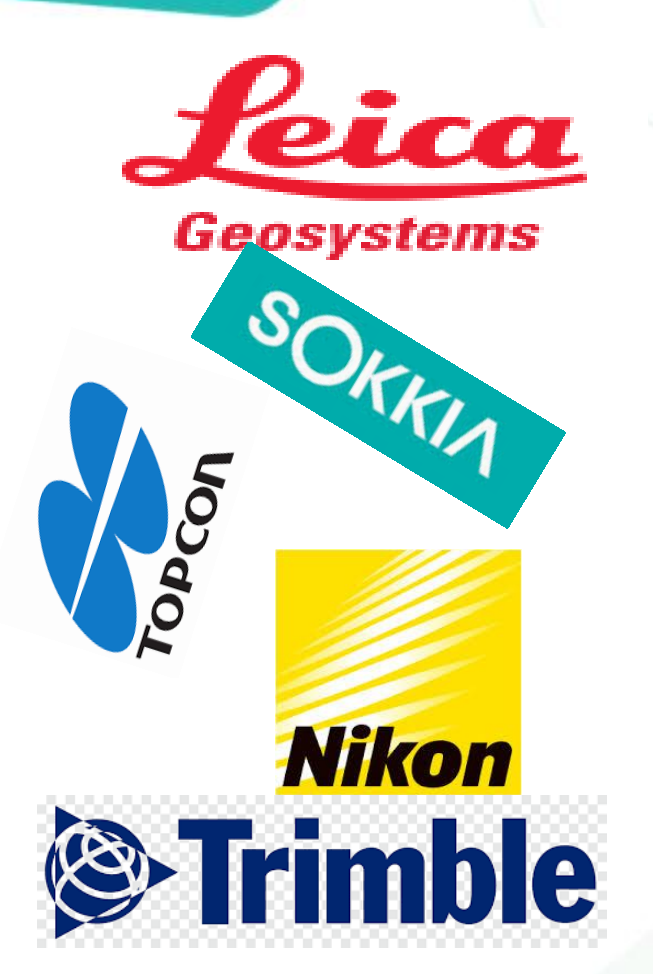

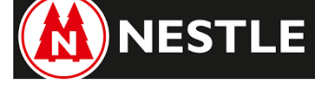

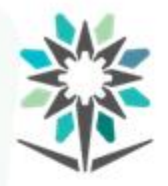

**جهاز املحطة الشاملة Station Total** المؤسسة العامة للتدريب التقنى والمهنى Technical and Vocational Training Corporation

www.tvtc.gov.sa

**20**

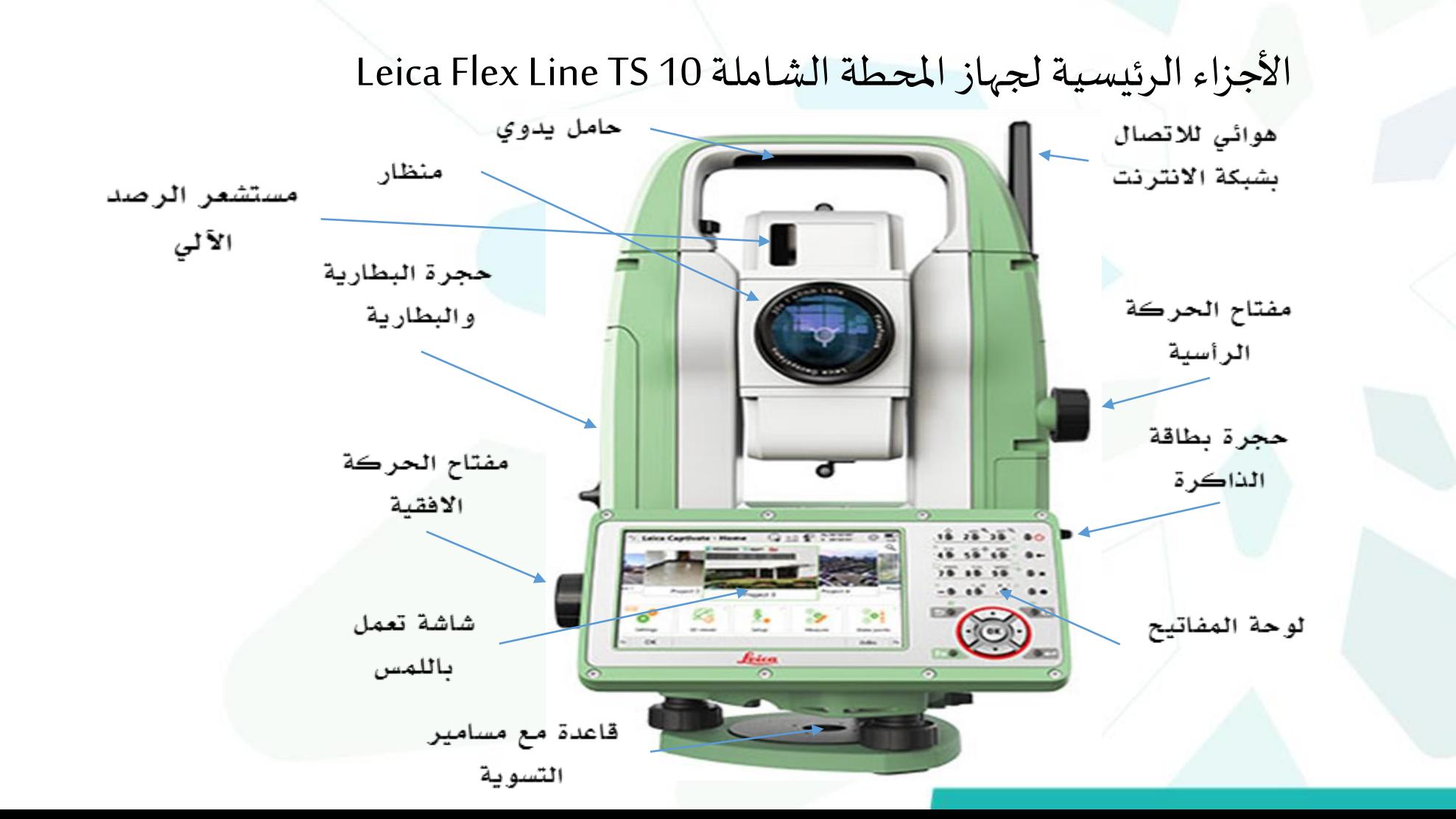

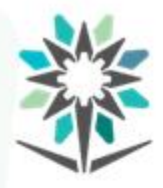

**جهاز املحطة الشاملة Station Total** المؤسسة العامة للتدريب التقنى والمهنى Technical and Vocational Training Corporation

www.tvtc.gov.sa

العناية بالأجهزة المساحية:

الأجهزة المساحية غالية الثمن وتحتاج الى عناية خاصة :

قبل العمل المساحي:

أثناء العمل المساحي:

بعد العمل املساحي:

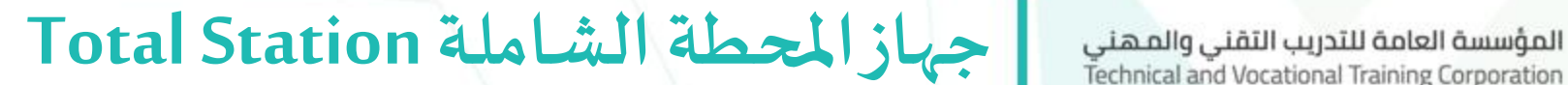

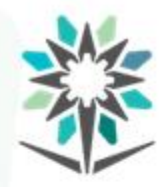

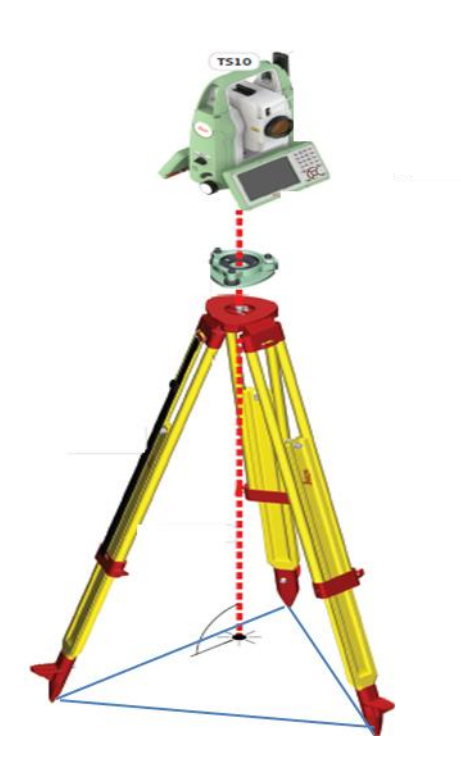

اعداد جهاز املحطة الشاملة للعمل املساحي: تمر هذه العملية بعدة خطوات الترتيب بها مهم: أ- تثبيت الجهاز: ب- عملية التمركز ج- ضبط افقية الجهاز د- ضبط الرؤية ه- عملية الرصد (الرفع المساحي):

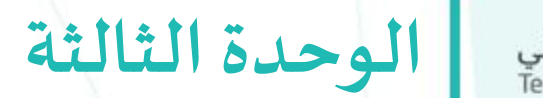

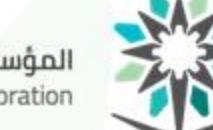

المؤسسة العامة للتدريب التقني والمهني<br>Technical and Vocational Training Corporation

# **إنشاء ورصد املضلعات**

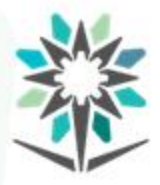

## **األهداف التفصيلية للوحدة**

- أن يكون المتدرب قادراً وبكفاءة على أن: **ً**
- استخدام أجهزة المحطة الشاملة في قياس المسافات والزوايا.
	- اختيار نقاط المضلع الذي يحيط بالمشروع.
	- حساب وضبط خطأ القفل الزاوي في المضلع المغلق.
	- حساب االنحرافات الدائرية لجميع أضلع املضلع املغلق.
		- حساب املركبات االفقية والرأسية للمضلع.
			- التأكد من الحسابات النهائية.

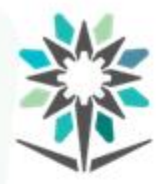

## **األهداف التفصيلية للوحدة**

www.tvtc.gov.sa

- أن يكون المتدرب قادراً وبكفاءة على أن: **ً**
- حساب االحداثيات لجميع نقاط املضلع.
- اتقان عمل الحسابات بطريقتي االنتقال املباشر TRANSITوطريقة

COMPASS،

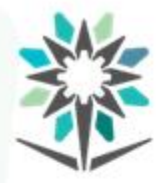

www.tvtc.gov.sa

#### **الوقتاملتوقع للتدريبعلى هذهالوحدة:**

- ٤٤ ساعات تدريبية.
- **الوسائل املساعدة:**
- أجهزة املحطة الشاملة وملحقاته.
- برنامج ميكروسوفتاكسيل Excel Microsoft.
	- برنامج الرسم الهندس ي االتوكاد .AutoCAD
- الجداول املخصصةللجزء العملي. •)شواخص اوتاد مطارق(.

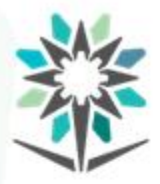

**إنشاء ورصد املضلعات**

www.tvtc.gov.sa

ان أغلب اعمال المساحة تتركز في الغالب على قياس وحساب الزوايا واملسافات،

الزاوية: هي القيمة المحصورة بين هدفين أو ضلعين واقعين على مستويين

أفقي او راسي مختلفين.

زاوياداخلية زاويا خارجية زوايامنحرفة

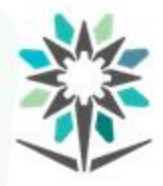

**إنشاء ورصد املضلعات**

www.tvtc.gov.sa

الاتجاهات: هي القيمة المحصورة بين اتجاه الشمال أو الجنوب والضلع او الهدف وتختلف عن الزاوية التي تقاس بين ضلعين او هدفين:

الانحراف الدائري أو الكلى المسلم المنحراف المختصر

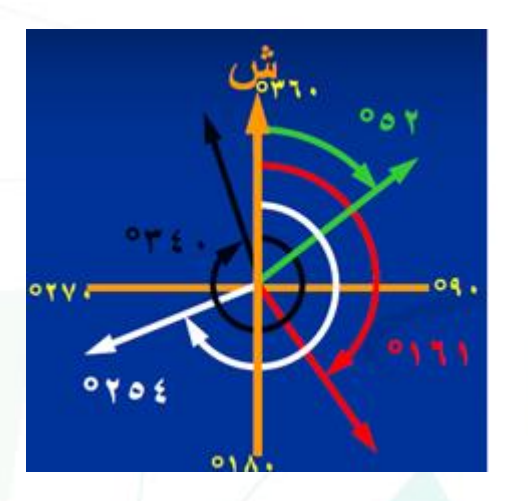

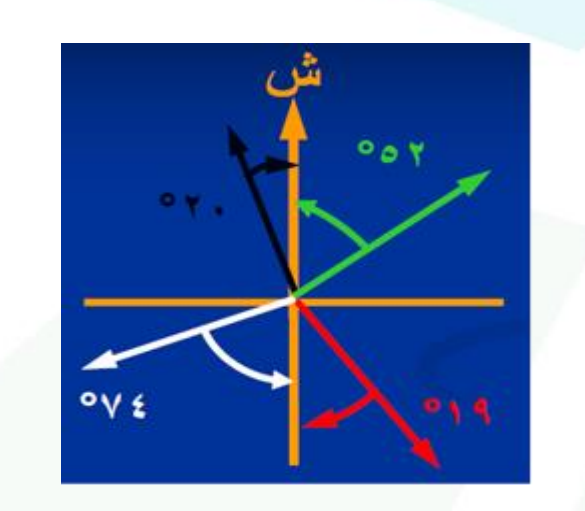

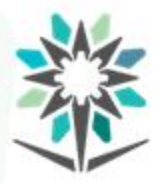

**إنشاء ورصد املضلعات**

www.tvtc.gov.sa

- أنواع اتجاه الشمال:
- .1 الشمال الجغرافي )الحقيقي( :North) True (Geographical
	- .2 الشمال المغناطيسي :Magnetic North
		- .3 الشمال الافتراضي :Assumed North

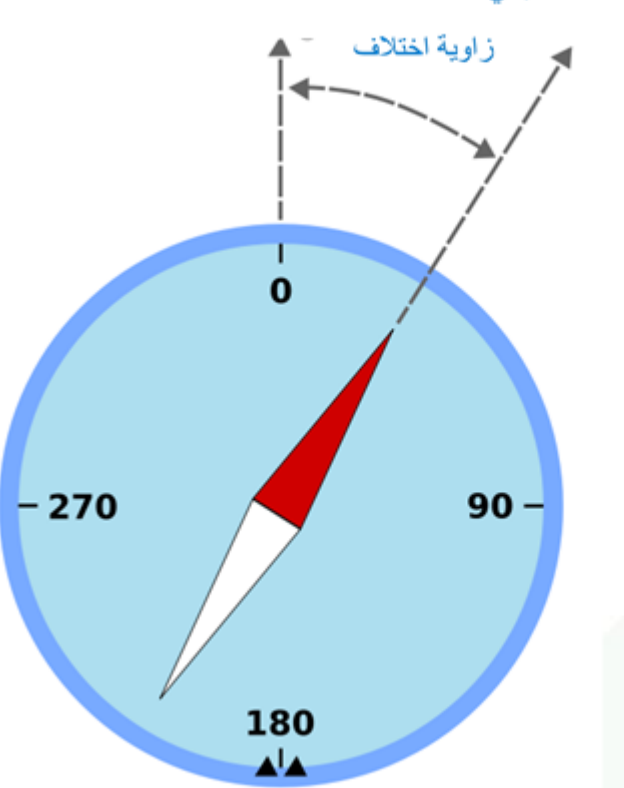

الشمال المغناطيسي

الشمال المغناطيسي

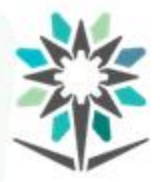

#### طرق تصحيح المضلعات المغلقة الحلقية

قاعدة باوديتش/ البوصلة RULE COMPASS/ BOWDITCH\*

قاعدة الانتقال او العبور TRANSIT RULE تقاعدة الانتقال او

#### CRANDAL'S LEAST SQUARE اإلحصائية كراندال قاعدة

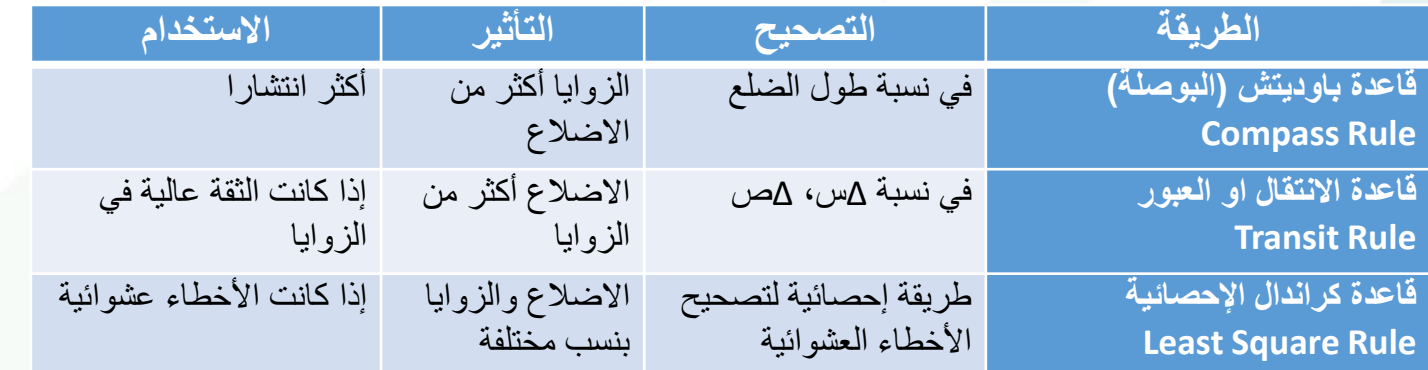

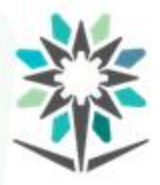

تمرين:1 مضلع مغلق حلقي بياناته على الشكل التالي وفيه انحراف الضلع الأول (٢ . " 05' 041°( املقاسمع عقاربالساعةوالزوايا الداخلية عكسعقارب الساعة كما هو موضح بالشكل التالي مع العلم ان احداثيات النقطةأ )،300 300(، احسب احداثيات املضلع بعد اجراء الحسابات والتصحيحات عليه؟

بطريقتي البوصلة RULE COMPASS واالنتقال RULE TRANSIT؟

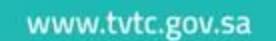

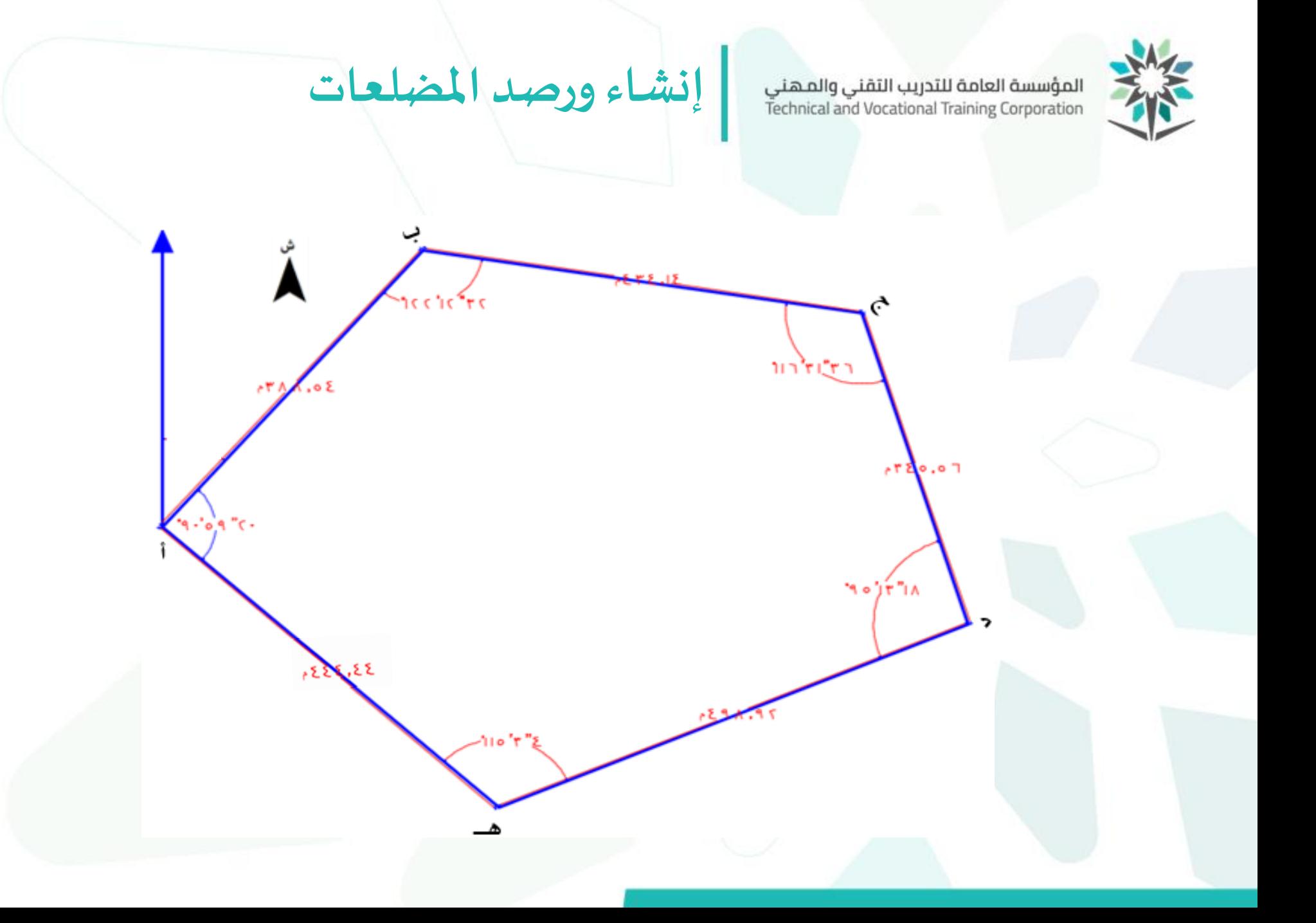

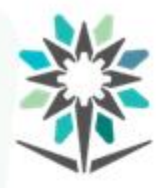

**إنشاء ورصد املضلعات**

www.tvtc.gov.sa

#### **التصحيح بالطريقة األولى تصحيح مضلع باوديتش / البوصلة BOWDITCH /COMPASS RULE**

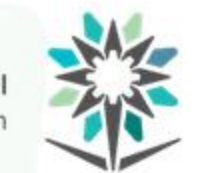

**إنشاء ورصد املضلعات** المؤسسة العامة للتدريب التقني والمـهني<br>Technical and Vocational Training Corporation

#### **تصحيح مضلع باوديتش / البوصلة COMPASS/ BOWDITCH**

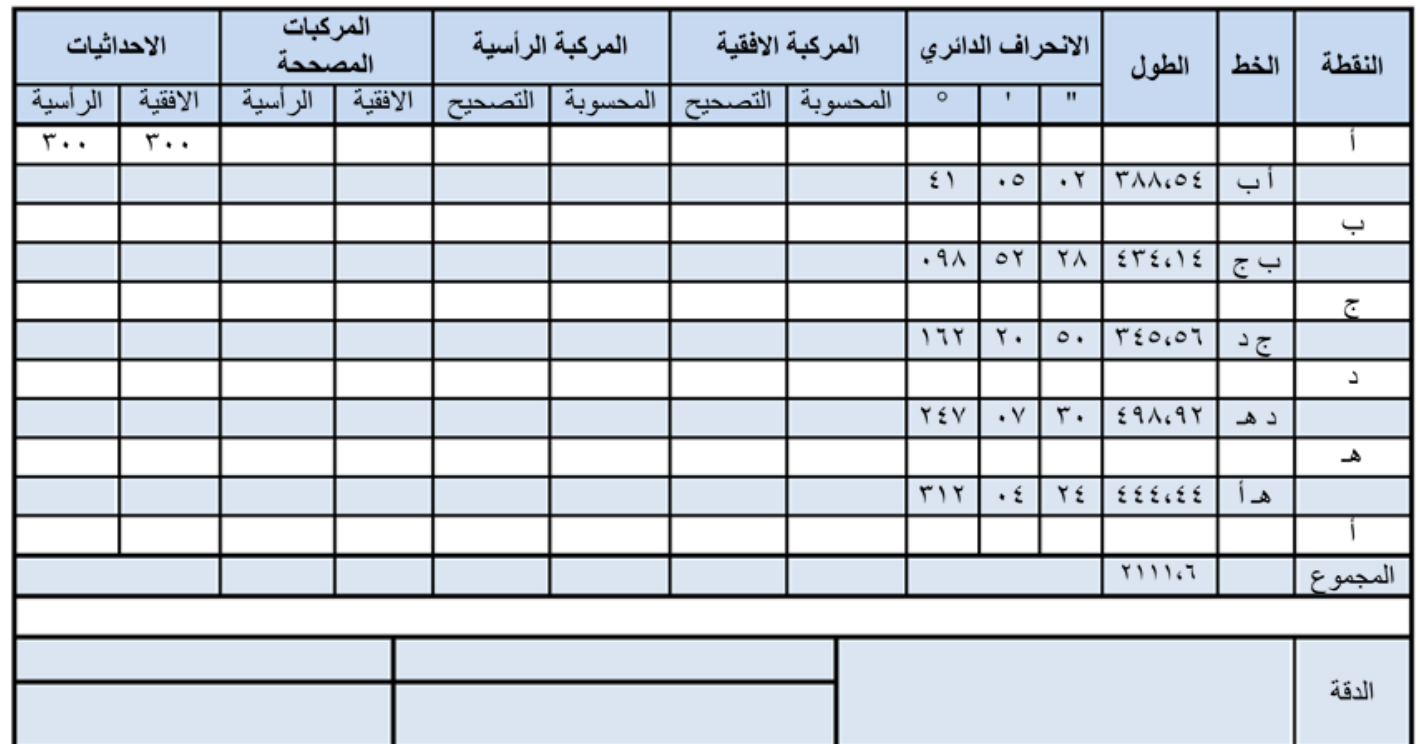

تدوين الأرصاد في الجدول كما هو موضح

**إنشاء ورصد املضلعات** المؤسسة العامة للتدريب التقني والمهني<br>Technical and Vocational Training Corporation

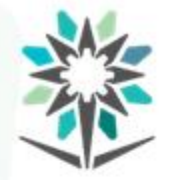

## **تصحيح مضلع باوديتش / البوصلة COMPASS/ BOWDITCH**

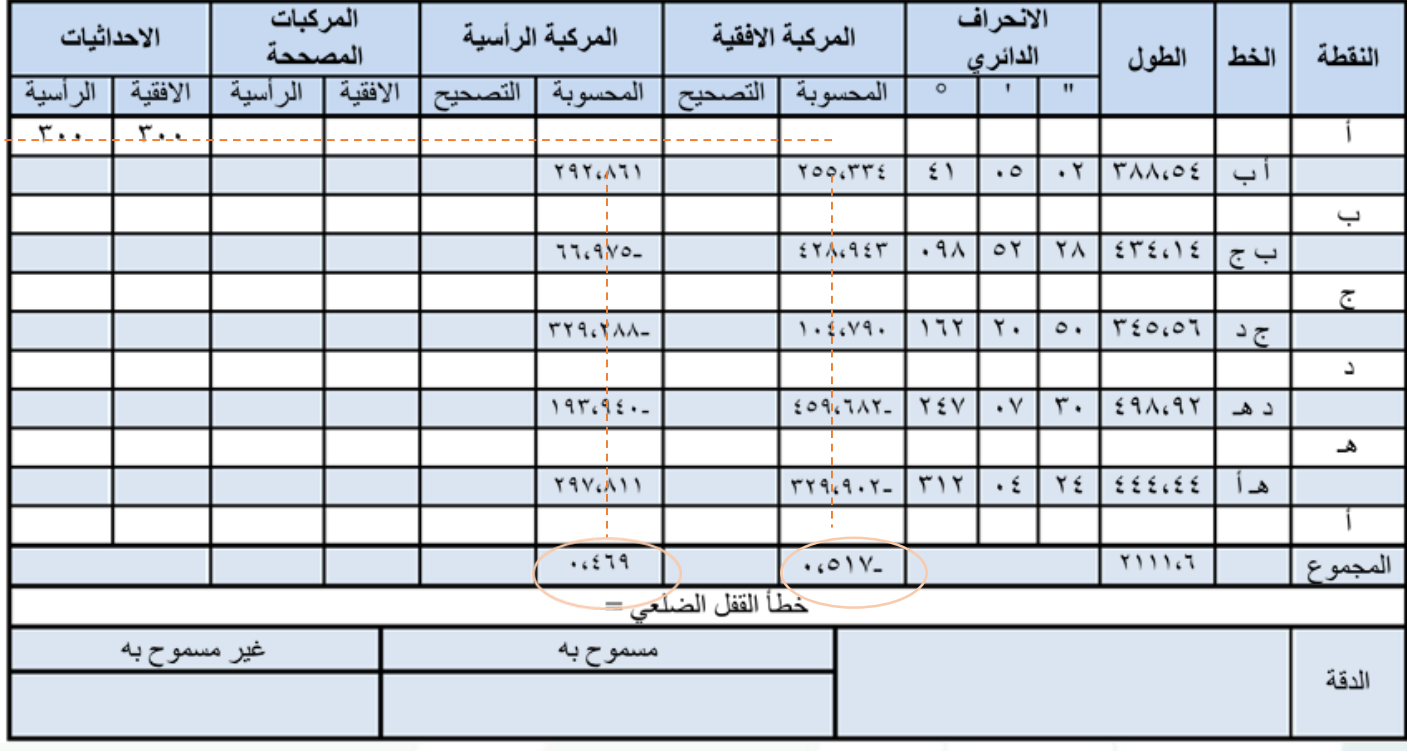

ثم تجمع المركبات جمعا جبريا

المركبة الافقية للضلع = طول الضلع × جا زاوية انحراف الضلع الامامي المركبة الرأسية للضلع = طول الضلع × جِنَا زاوية انحراف الضلع الأمامي

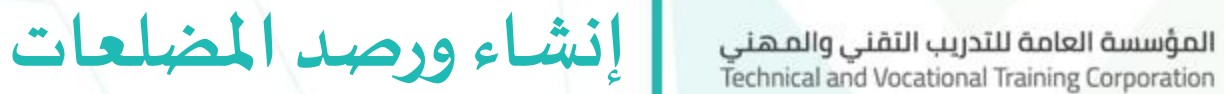

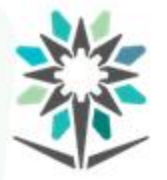

## **تصحيح مضلع باوديتش / البوصلة COMPASS/ BOWDITCH**

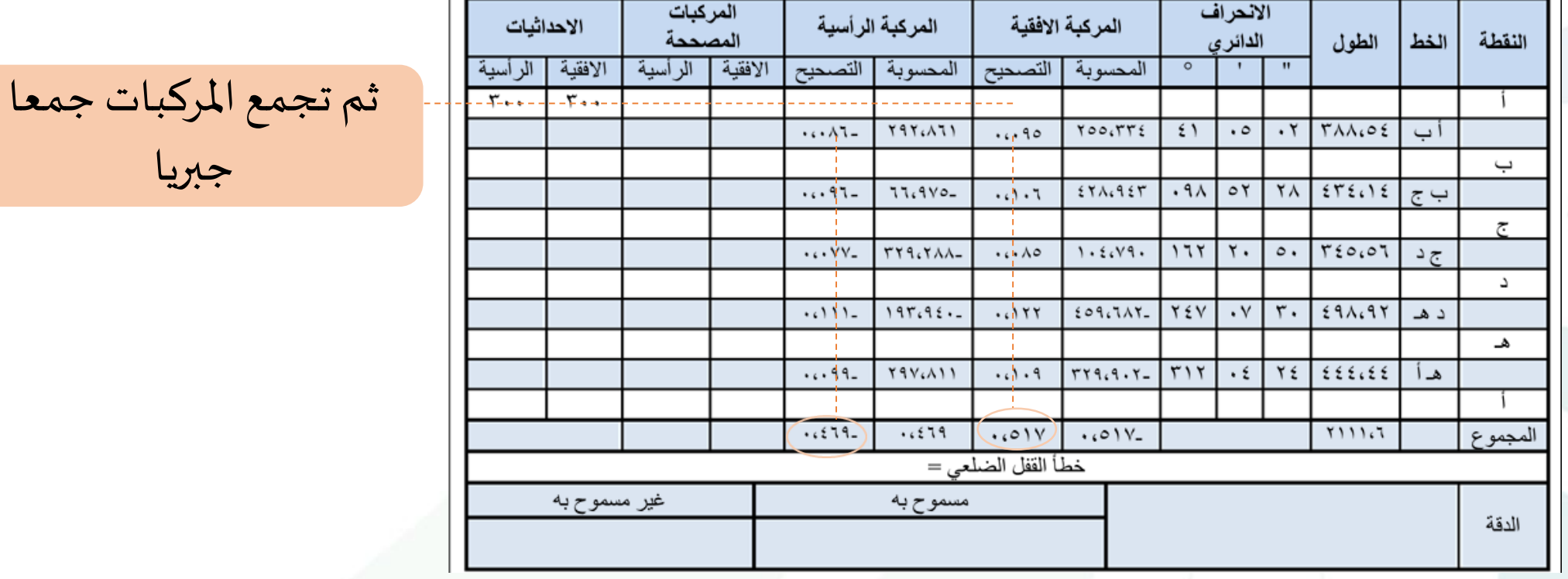

طول الضلع **36**

طول الضلع 

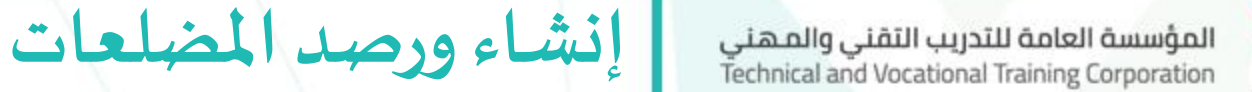

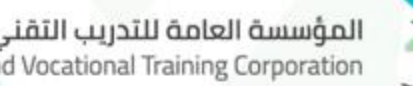

## **تصحيح مضلع باوديتش / البوصلة COMPASS/ BOWDITCH**

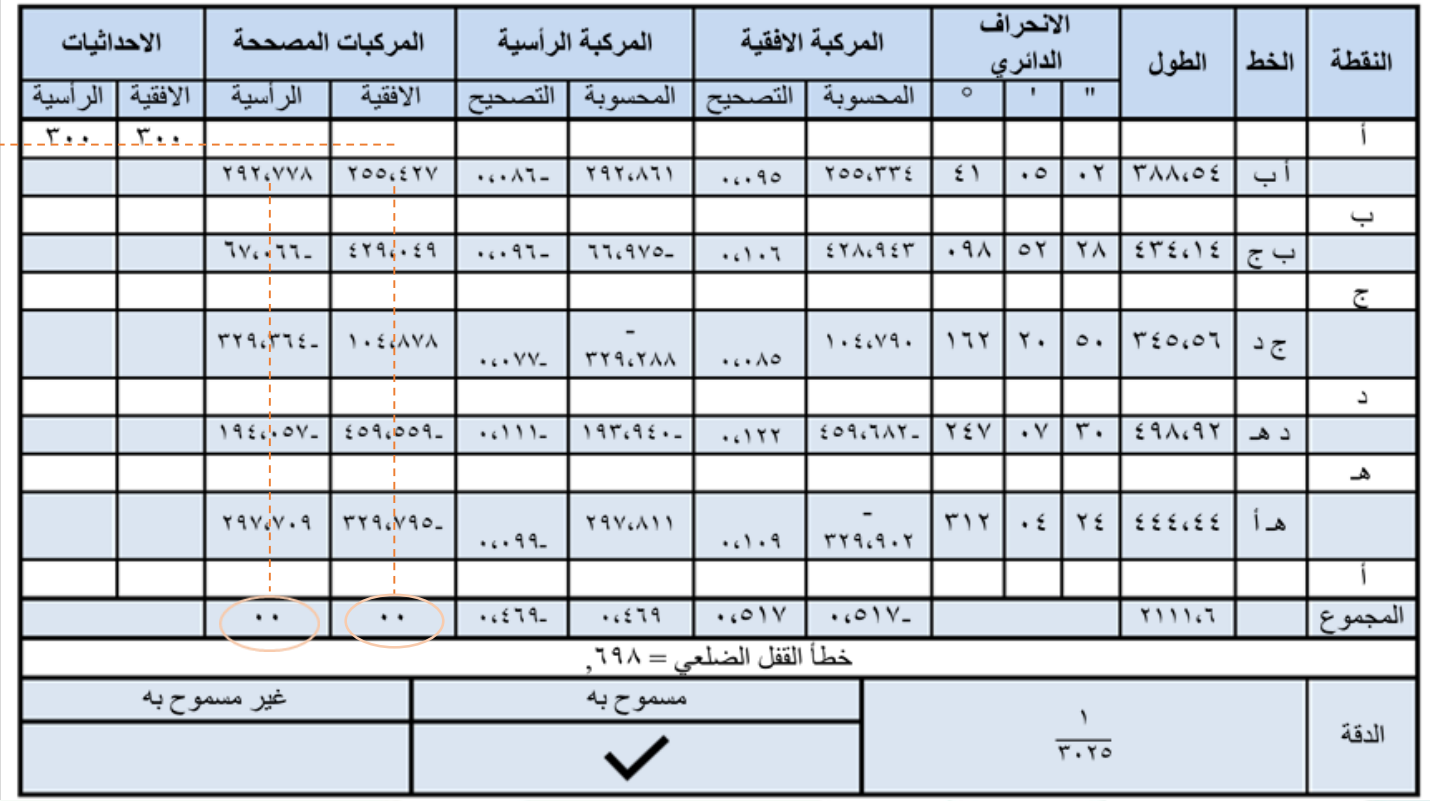

ثم تجمع املركبات جمعا جبريا ولابد ان يكون املجموع صفر

المركبات الافقية المصححة للضلع = المركبات الافقية + قيمة التصحيح مله الملا

**إنشاء ورصد املضلعات** المؤسسة العامة للتدريب التقني والمهني<br>Technical and Vocational Training Corporation

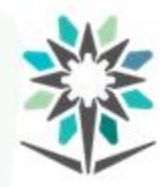

#### **تصحيح مضلع باوديتش / البوصلة COMPASS/ BOWDITCH**

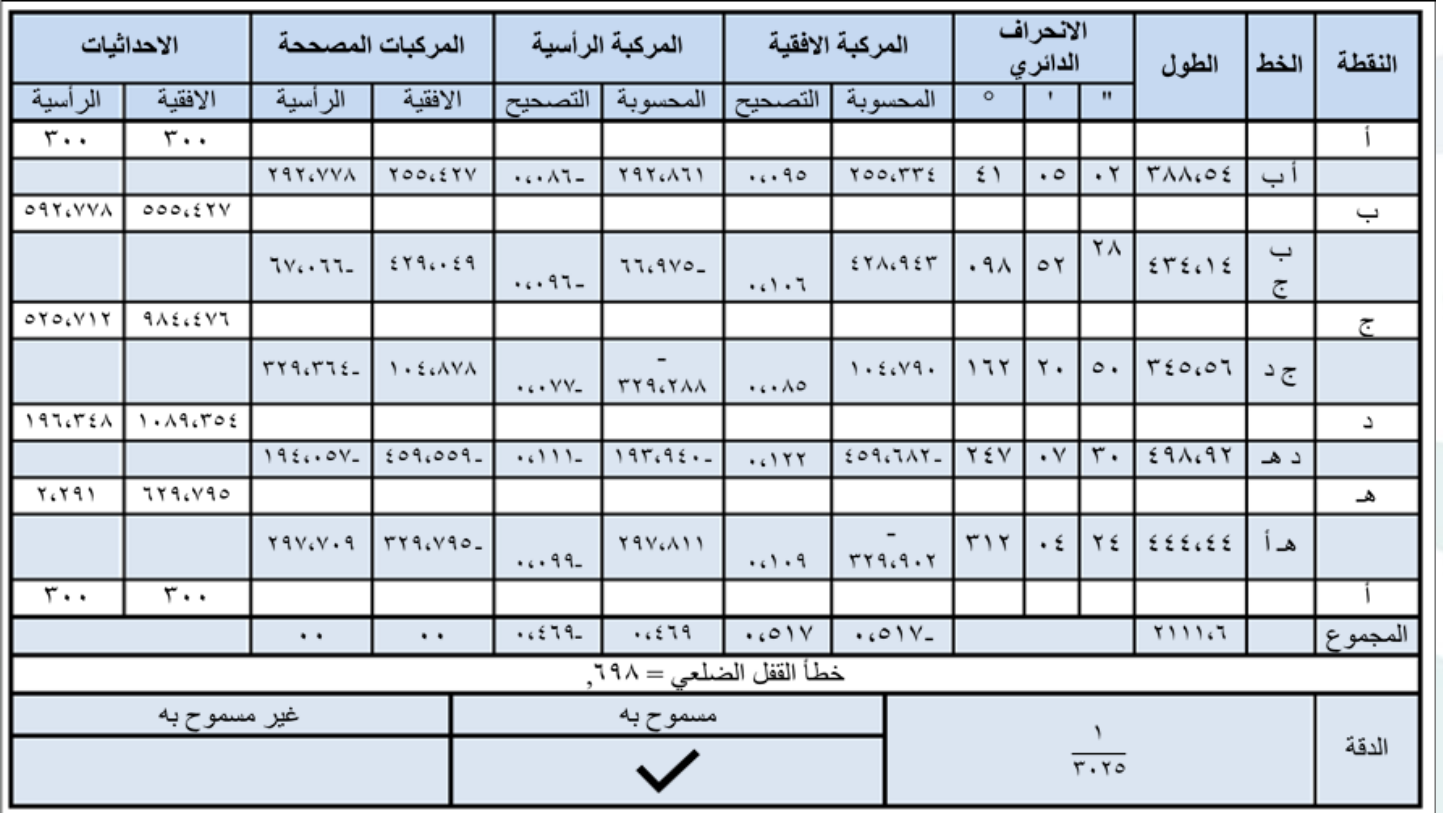

احداثيات النقطة أ املعطاة = احداثيات النقطة أ املحسوبة

االحداثي االفقي للنقطة = االحداثي االفقي للنقطة السابقة ± املركبة االفقية للضلع الواصل بينهما.

االحداثي الراس ي للنقطة = االحداثي الراس ي للنقطة السابقة± املركبة الراسية للضلع الواصل بينهما

**إنشاء ورصد املضلعات** المؤسسة العامة للتدريب التقني والمهني<br>Technical and Vocational Training Corporation

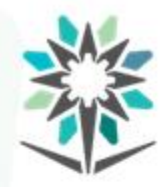

#### **تصحيح مضلع باوديتش / البوصلة COMPASS/ BOWDITCH**

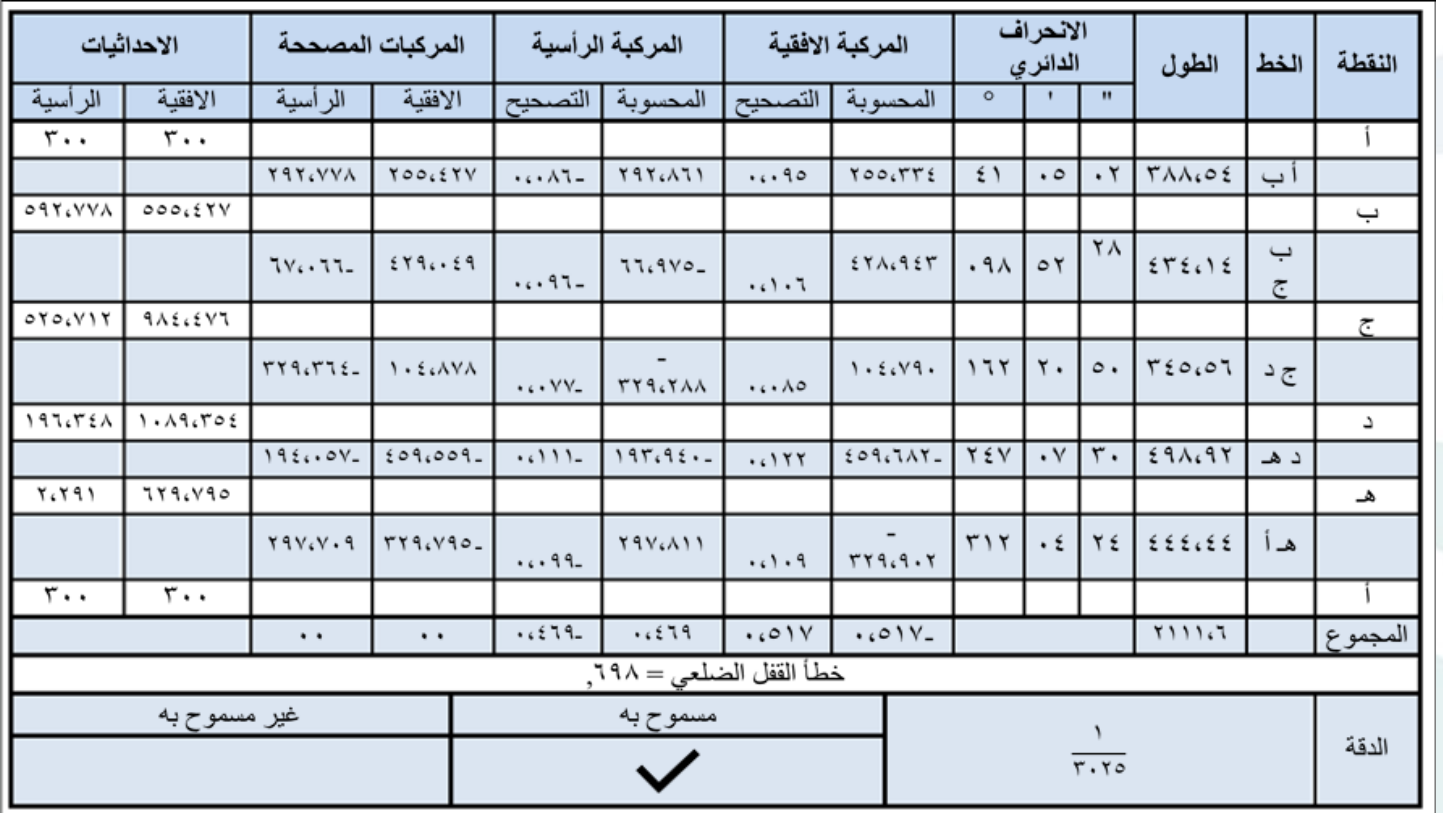

احداثيات النقطة أ املعطاة = احداثيات النقطة أ املحسوبة

االحداثي االفقي للنقطة = االحداثي االفقي للنقطة السابقة ± املركبة االفقية للضلع الواصل بينهما.

االحداثي الراس ي للنقطة = االحداثي الراس ي للنقطة السابقة± املركبة الراسية للضلع الواصل بينهما

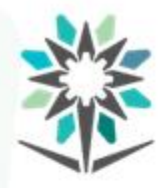

**إنشاء ورصد املضلعات**

www.tvtc.gov.sa

#### **التصحيح بالطريقةالثانيةتصحيح مضلع االنتقال اوالعبور TRANSIT RULE**

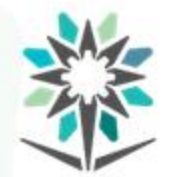

**إنشاء ورصد املضلعات** المؤسسة العامة للتدريب التقني والمهني<br>Technical and Vocational Training Corporation

#### **تصحيح مضلع االنتقال اوالعبورRULE TRANSIT**

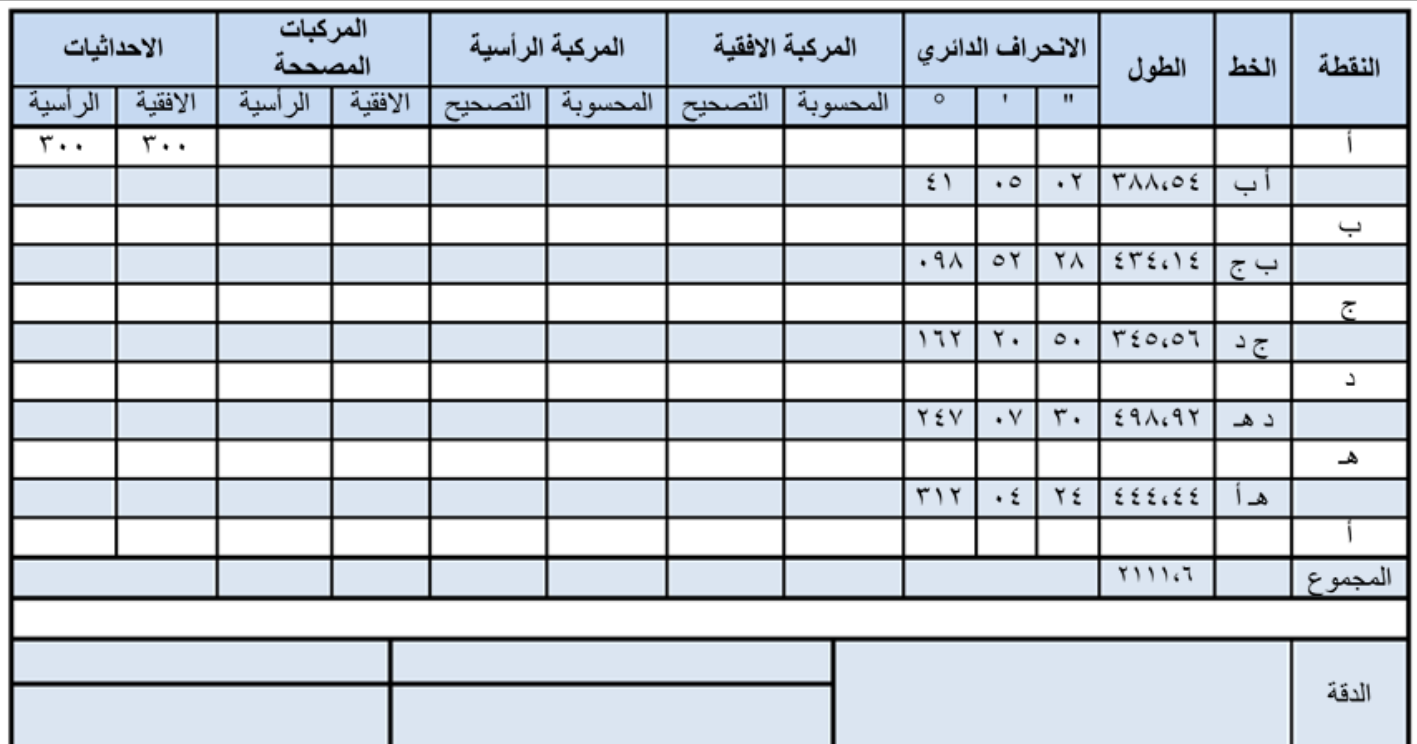

تدوين الأرصاد في الجدول كما هو موضح

املركبات االفقية و

الرأسية تحسب كما في

طريقة تصحيح مضلع

البوصلة ثم تجمع

املركبات جمعا جبريا

المركبة الرأسية للضلع = طول الضلع X جِنَا زاوية انحراف الضلع الامامي

المركبة الافقية للضلع = طول الضلع × جا زاوية انحراف الضلع الامامي

الانحراف المركبات المركبة الرأسية المركبة الافقية الاحداثيات المصححة النقطة الطول الخط الدائر ي الرأسية الافقية الرأسية الافقية المحسوبة | التصحيح المحسوبة | التصحيح  $\blacksquare$  $X + 1$ ے مالا ۔  $\cdot$   $\mathsf{r}$   $\mathsf{r}_{\mathsf{AA}, \mathsf{OE}}$  $Y \circ Q_1 Y Y 2$  $51$  $\cdot \circ$ ا ب **Y9Y.ATI** ب  $Y\wedge$   $\S75.15$  $77.9N0 571.957$  $.9101$ ب ج ا ج  $T50.07$ TY9.YAA- $1.1.14.$  $177$ ٢.  $\circ$ . ج د د  $209.7AY$ **YEV**  $r.$  $291.97$  $\cdot$  Y  $197.9:$ د هـ هـ  $Y\xi$   $\xi\xi\xi$  $rr4.9.7-$ **YAVULI**  $515$  $\cdot$   $\epsilon$ هـ أ  $.5519$  $.01V -$ ۲۱۱۱،۶ المجموع خطأ القفل الضلعى= غير مسموح به مسموح به الدقة

#### **تصحيح مضلع االنتقال اوالعبورRULE TRANSIT**

**إنشاء ورصد املضلعات**

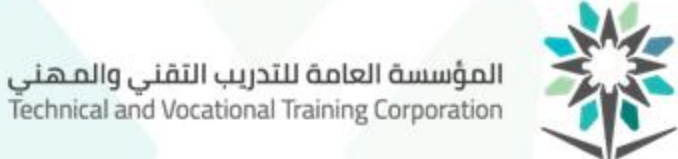

**42**

## **حال عدم الحاجة لعنوان احذف هذا املربع**

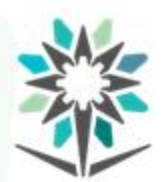

المؤسسة العامة للتدريب التقني والمهني<br>Technical and Vocational Training Corporation

**تصحيح مضلع االنتقال اوالعبورRULE TRANSIT**

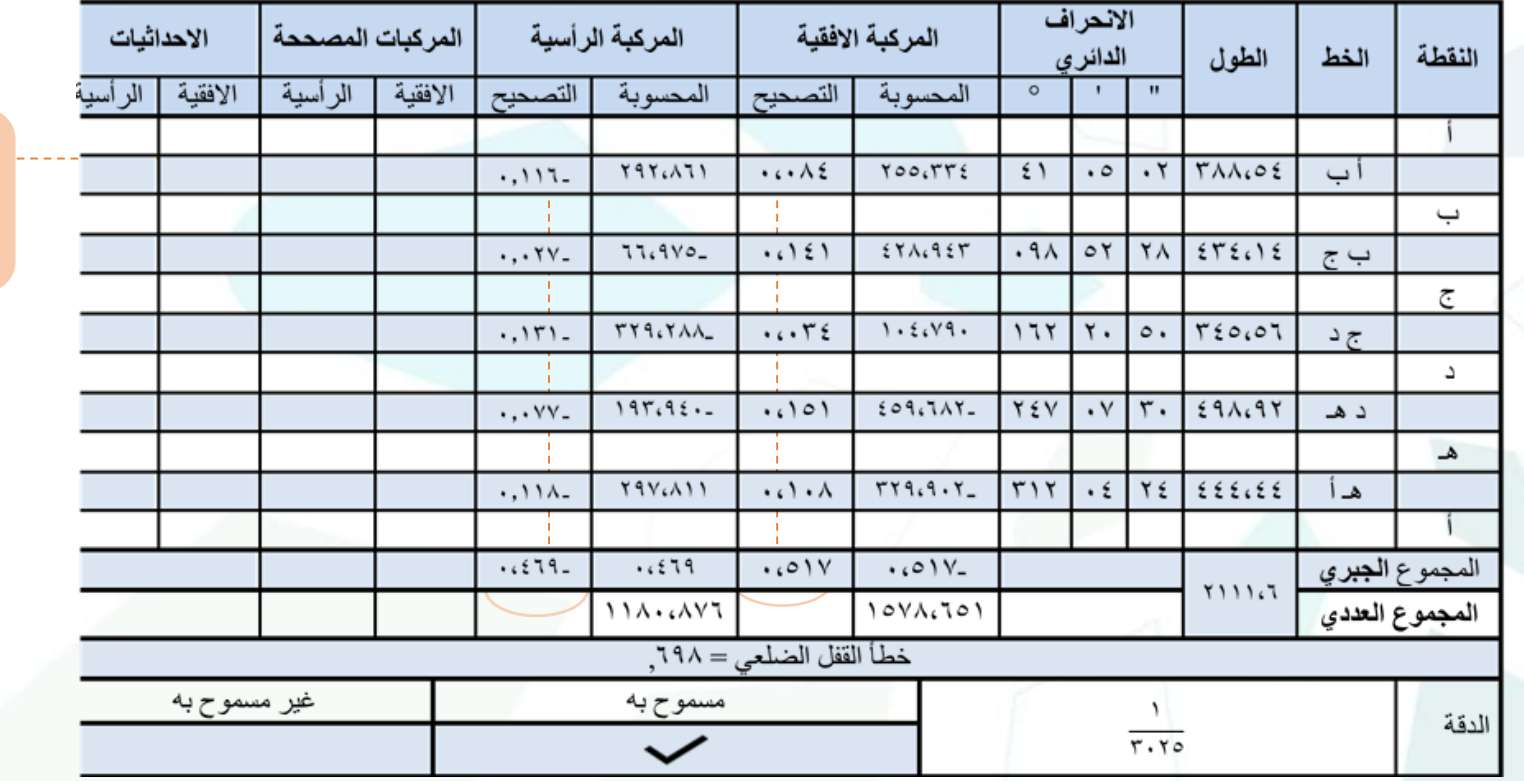

ثم تجمع املركبات جمعا جبريا

المجموع الجبري للمركبات |تصحيح المركبة الافقية= - (| المركبة الافقية |X– المجموع العددي للمركبات

**إنشاء ورصد املضلعات** المؤسسة العامة للتدريب التقنى والمهنى Technical and Vocational Training Corporation

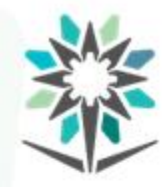

#### **تصحيح مضلع االنتقال اوالعبورRULE TRANSIT**

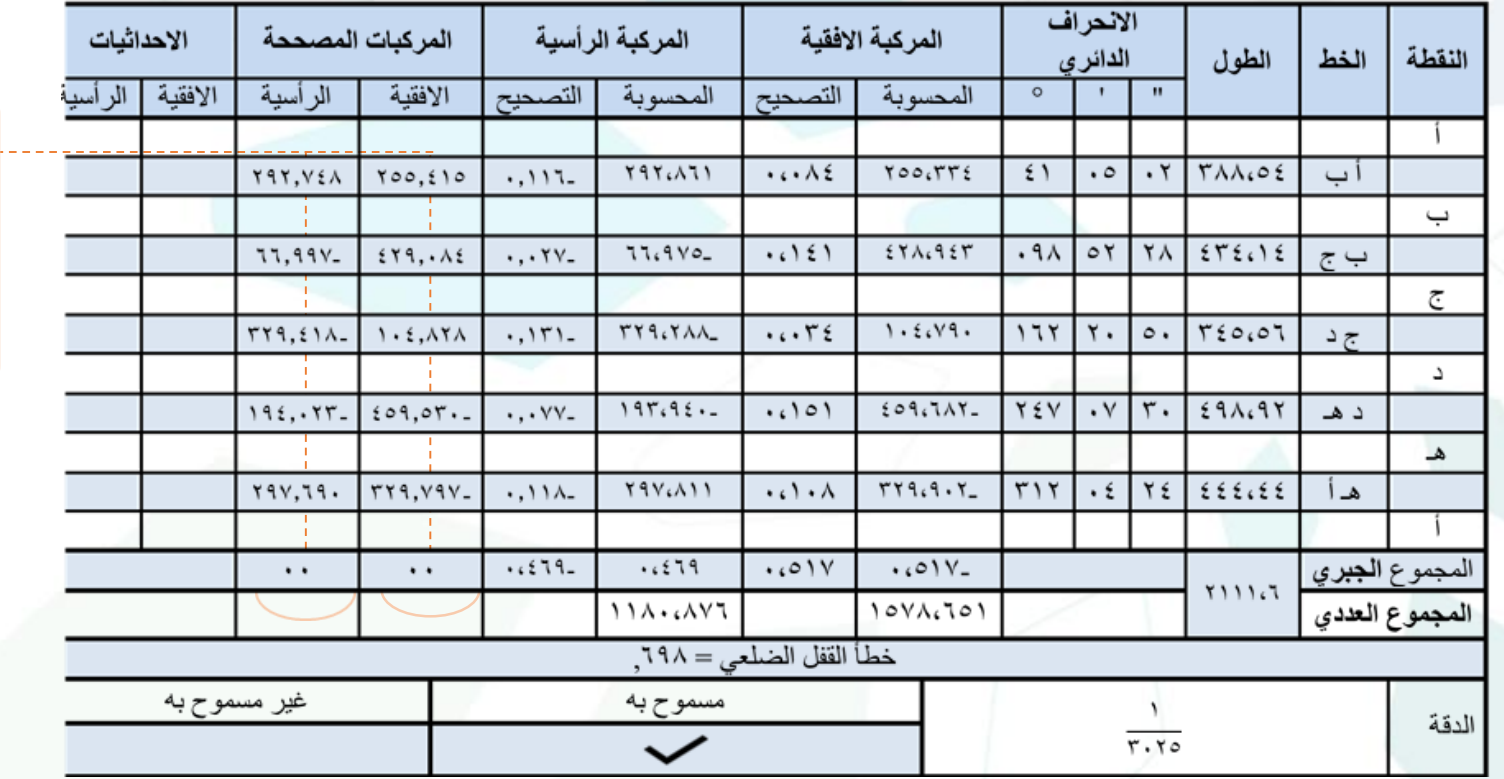

المركبات الافقية المصححة للضلع = المركبات الافقية + قيمة التصحيح | | ||

ثم تجمع املركبات جمعا جبريا ولابد ان يكون املجموع صفر

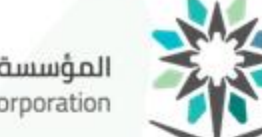

**إنشاء ورصد املضلعات** المؤسسة العامة للتدريب التقني والمهني<br>Technical and Vocational Training Corporation

#### **تصحيح مضلع االنتقال اوالعبورRULE TRANSIT**

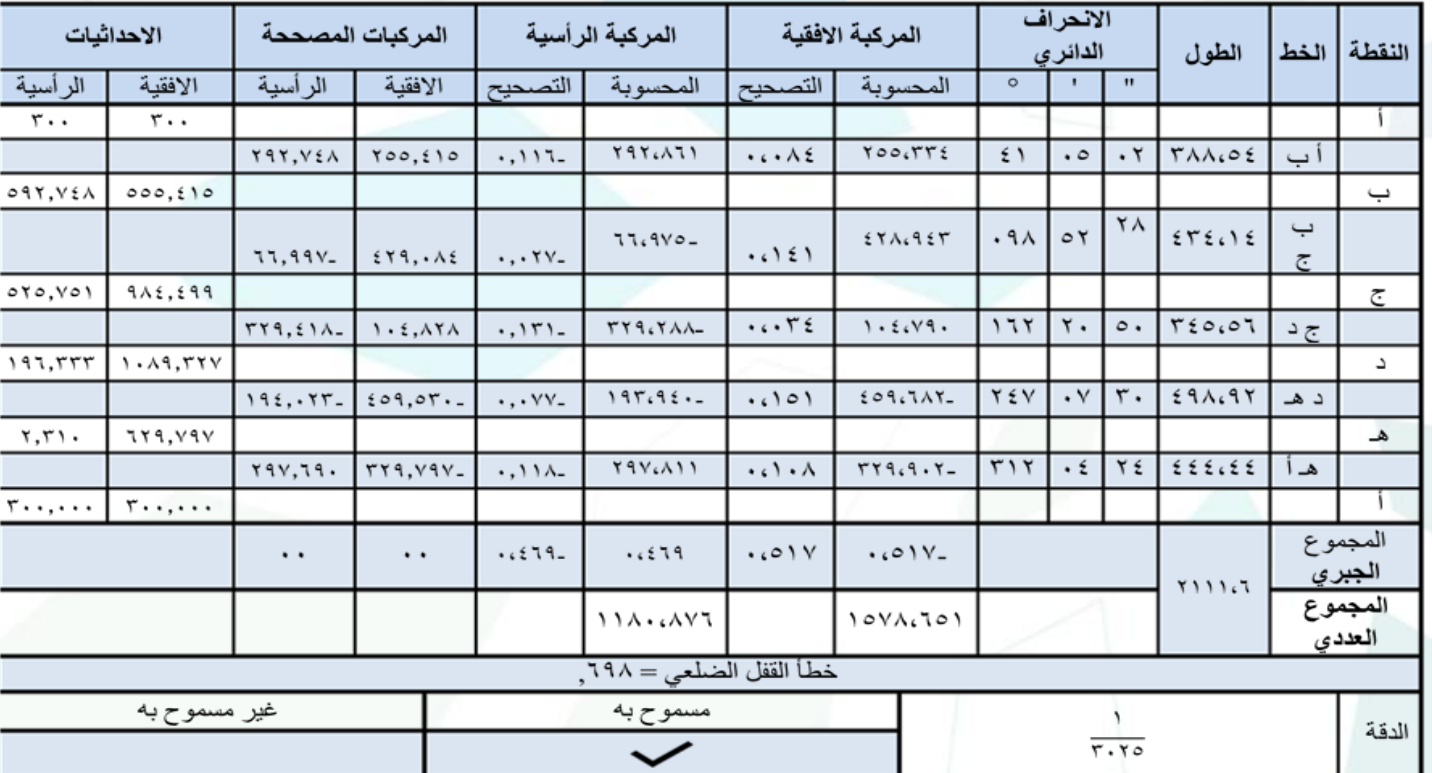

احداثيات النقطة أ املعطاة = احداثيات النقطة أ املحسوبة

> االحداثي االفقي للنقطة = االحداثي االفقي للنقطة السابقة ± املركبة االفقية للضلع الواصل بينهما.

االحداثي الراس ي للنقطة = االحداثي الراس ي للنقطة السابقة± املركبة الراسية للضلع الواصل بينهما

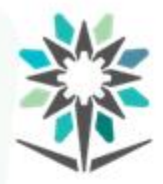

**إنشاء ورصد املضلعات**

www.tvtc.gov.sa

#### الخلصة:

االختلف في طريقتي تصحيح املضلعات يبدأ من تصحيح املركبات فلكل

قاعدة طريقة في التصحيح كما ذكر سابقا

**املراجع العربية**

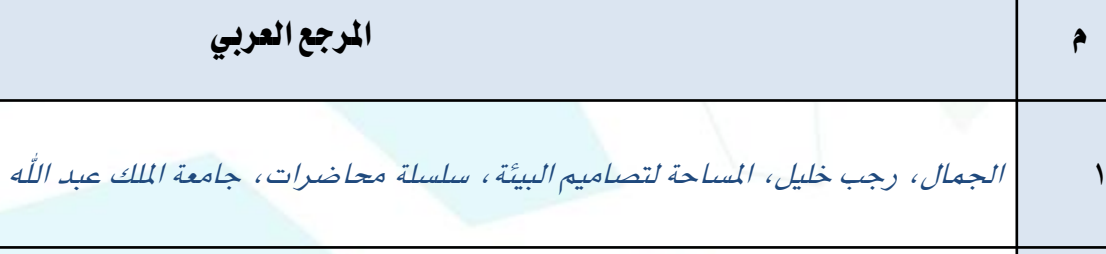

- 2 الزامل، وليد/ ال سامل، مهدي، جلمعية اجلغرافية السعودية.
- 3 املغربي، سعيد، سلسلة احملاضرات اإلليكرتونية يف علم املساحة، جامعة االزهر، مصر
- 4 داود، مجعة حممد، ،2012 مبادئ املساحة، مكة املكرمة، اململكة العربية السعودية.

# **املراجع االجنبية**

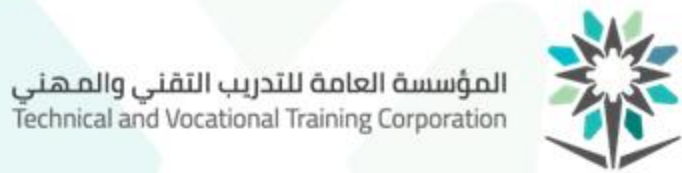

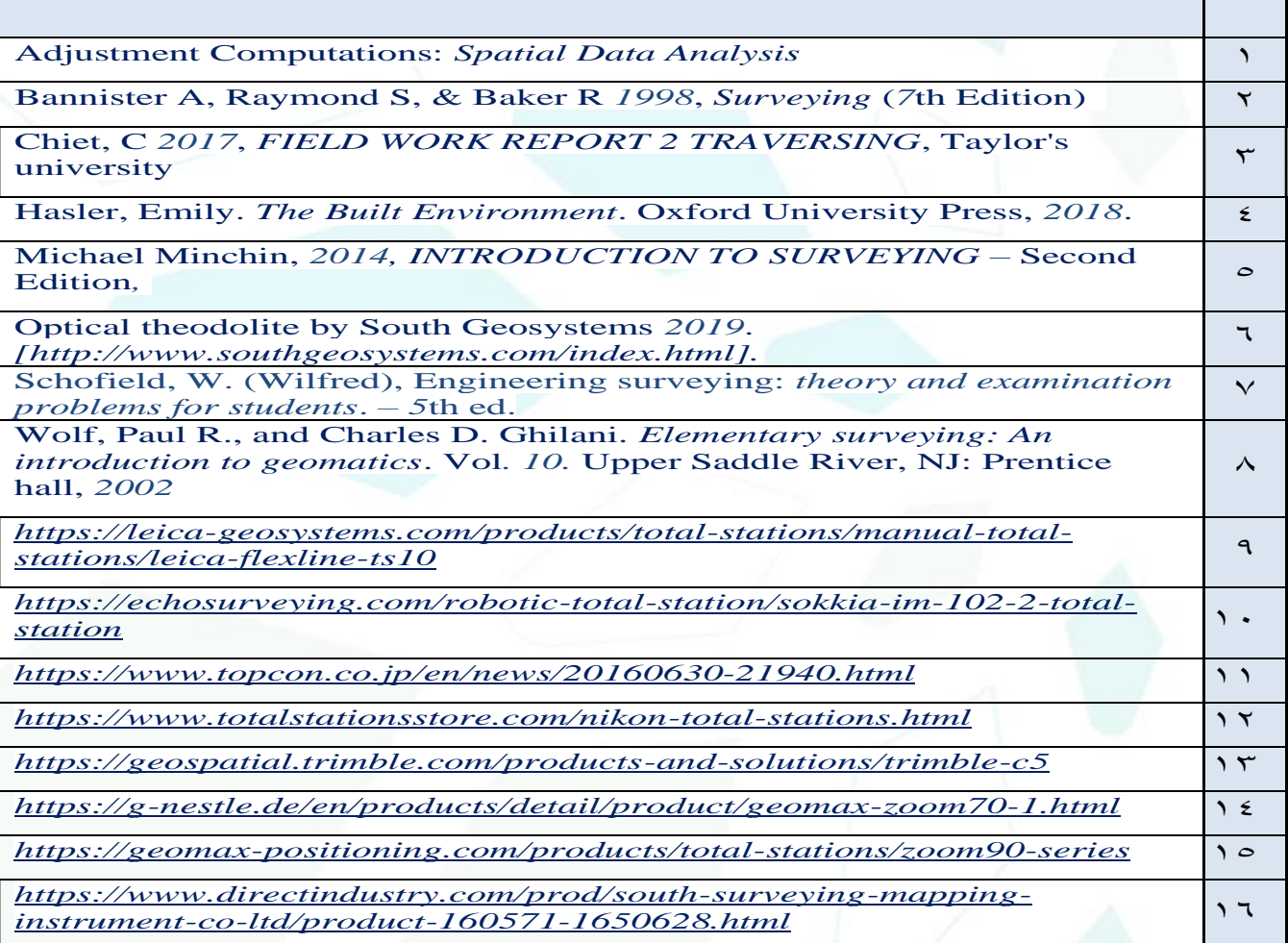

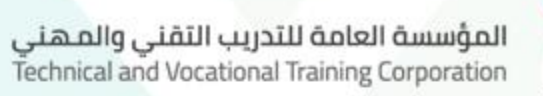

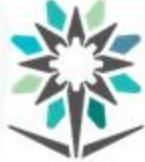

# **تم بحمد هللا**